[Aug 09, 2022 ExamsLabs C\_S4CPS\_2202 dumps & SAP Certified Application Associate sure practice dumps [Q25-Q47

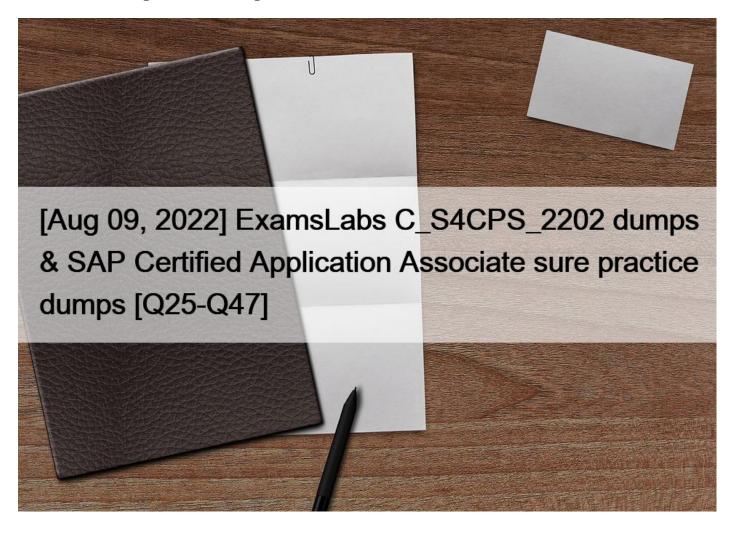

[Aug 09, 2022] ExamsLabs C\_S4CPS\_2202 dumps & SAP Certified Application Associate sure practice dumps SAP C\_S4CPS\_2202 Actual Questions and Braindumps

Q25. Which organizational units are directly linked to a plant? Note: There are 2 correct Answers to this question.

- \* Company code
- \* Storage location
- \* Sales office
- \* Credit control area

**Q26.** Which apps can be accessed from the KPI cards in the advanced version of Fiori app Resource Management for Projects? Note: There are 2 correct Answers to this question.

- \* Manage Resource Utilization
- \* Manage Resource Requests
- \* Manage Project Assignments
- \* Manage Project Staffing

**Q27.** In the SAP Best Practices Intercompany Processes – Project-Based Services (16T) scenario, how is the intercompany sales order created?

- \* Manually for each project engagement
- \* Manually as a one time activity for each delivering company
- \* Manually as a one time activity for each distinct project customer
- \* Manually as a one time activity in your SAP S/4HANA Cloud tenant

**Q28.** What are the available methods through which you can fill staging tables in the SAP HANA database of the target system? Note: There are 3 correct Answers to this question.

- \* SAP SQL Anywhere
- \* Customer's ETL tools
- \* XML templates
- \* SAP Smart Data Access
- \* SAP HANA Smart Data Integration (SDI)

**Q29.** Which of the following KPI cards in the advanced version of Fiori app Resource Management for Projects allow you to access the Manage Project Staffing app? Note: There are 2 correct Answers to this question.

- \* Average Resource Utilization
- \* Staffed and Required Hours by Role
- \* Open Resource Requests
- \* Resources with Free Capacity

**Q30.** What are key activities of the Prepare phase of the SAP Activate methodology? Note: There are 3 correct Answers to this question.

- \* Project setup
- \* User training
- \* Customer self-enablement
- \* Data migration
- \* Starter system provisioning

**Q31.** A customer needs detailed customization to the standard forms and email templates. What solution should the consultant propose?

- \* Create a custom UI with the Custom Fields and Logic app
- \* Use the Adobe Livecycle Designer tool to edit a standard template
- \* Use the corresponding configuration items to modify elements of the form template
- \* Use the Output Management apps to customize a standard template

Q32. Which of the following actions are possible directly through Fiori app Manage Billing Documents? Note:

There are 3 correct Answers to this question.

- \* Create billing documents
- \* Post billing documents
- \* Display billing documents
- \* Cancel billing documents
- \* Send for approval

Q33. Which of the following Business Add-Ins (BAdIs) are available for the Fiori app Create Internal Projects?

Note: There are 3 correct Answers to this question.

- \* Project Validation
- \* Send email
- \* Generate Project IDs
- \* Authorization to Change Project Stage
- \* Project Element Determination

Q34. How is the actual availability of a resource for project assignments calculated?

- \* Free hours = Staffed hours Available hours
- \* Available hours = Free hours &#8211: Staffed hours
- \* Available hours = Staffed hours &#8211: Free hours
- \* Free hours = Available hours Staffed hours

Q35. Which apps enable you to access the queries related to Maring Analysis & Utilization Analysis? Note:

There are 2 correct Answers to this question.

- \* Custom CDS Views
- \* Query Browser
- \* View Browser
- \* Create Customer Projects

**Q36.** Which procurement subprocesses are covered by the SAP Best Practices Service and Material Procurement – Project-Based Services (J13) scenario? Note: There are 2 correct Answers to this question.

- \* Procurement of consigned inventory/subcontracting
- \* Procurement of consumable materials
- \* Procurement for third-party order processing
- \* Procurement of direct materials

Q37. When can you add relationships in the Organizational Structure? Note: There are 2 correct Answers to this question.

- \* During content activation
- \* After content activation
- \* After one entity has been created
- \* Before initial content activation

Q38. What are the steps for conducting automated business process testing? Note: There are 3 correct Answers to this question.

- \* Create a test plan
- \* Run the test
- \* Correct and rerun failed test processes
- \* Assess data management
- \* Create a test system

Q39. Which of the following can be achieved with the Generate Intercompany Billing Request app?

- \* Generate the intercompany debit memo
- \* Schedule the generation of an Invoice for intercompany billing
- \* Schedule the generation of a Debit Memo Request for intercompany billing
- \* Generate the intercompany invoice
- \* None
- \* None

**Q40.** What sales document can be transformed into a customer invoice?

\* Debit memo request

- \* Credit memo request
- \* Billing document
- \* Request for quotation

Q41. Which of the following are primary tasks of Project Managers? Note: There are 3 correct Answers to this question.

- \* Create billing proposal
- \* Maintain project staffing
- \* Plan work packages and efforts
- \* Create customer invoice
- \* Maintain project billing

**Q42.** What are the prerequisites for using the SAP Fiori Test Your Processes app? Note: There are 2 correct Answers to this question.

- \* The test scripts are uploaded in the productive system
- \* The quality system is connected to the Test Execution Service on SAP Cloud Platform
- \* SAP Best Practices are activated in the quality system
- \* The productive system is connected to the implementation landscape

Q43. What tasks are listed by default for contingent workers in the My Tasks side panel of the Manage My Timesheet app?

- \* None. Tasks must be manually added using Manage My Tasks.
- \* None. Tasks must be manually added using Maintain Data Entry Profiles.
- \* Accounting objects, including WBS element and cost center
- \* Non-project-related tasks, including administration, training, and travel time

**Q44.** In case temporary adjustments have been entered, which of the following tasks can be performed to adjust the recognized revenue? Note: There are 2 correct Answers to this question.

- \* Recalculate revenue recognition for the affected WBS elements
- \* Recalculate planned values at work package level
- \* Adjust PoC manually
- \* Execute a periodic revenue recognition run

**Q45.** What tasks can the Resource Manager perform through the Fiori apps that are available in the advanced version of Resource Management? Note: There are 2 correct Answers to this question.

- \* Maintain skills for work items
- \* Monitor and analyze resource utilization
- \* Transfer actual working times
- \* Staff resource requests for project roles

**Q46.** In the SAP Best Practices Time Recording – Project-Based Services (J12) scenario, which of the following settings can be enabled via SSCUI Maintain Data Entry Profiles? Note: There are 3 correct Answers to this question.

- \* Switch on the field 'Extensibility Mode' to enable the extensibility of the timesheet application
- \* Switch on the field ' All Project Phases ' to enable timesheet posting to be made regardless of project status
- \* Enable the field 'WBS Element ' to allow users to specify the project task they are recording time against
- \* Switch on or off the approval process
- \* Enable the field ' Work Location ' to allow users to enter work location when recording the time in timesheet application

Q47. Which tasks can the Project Manager perform through Fiori app Release Billing Proposals – Due Today?

Note: There are 2 correct Answers to this question.

This page was exported from -  $\underline{Exams\ Labs\ Braindumps}$  Export date: Fri Nov 22 0:20:56 2024 / +0000 GMT

- \* Delete billing proposals
- \* Create billing document
- \* Edit billing proposals
- \* Postpone billing proposal

Latest C\_S4CPS\_2202 Pass Guaranteed Exam Dumps with Accurate & Updated Questions: https://www.examslabs.com/SAP/SAP-Certified-Application-Associate/best-C\_S4CPS\_2202-exam-dumps.html]